## **Applying direction independent calibration in NDPPP**

Tammo Jan Dijkema

October 2, 2013

# **Motivation, imaging pipeline**

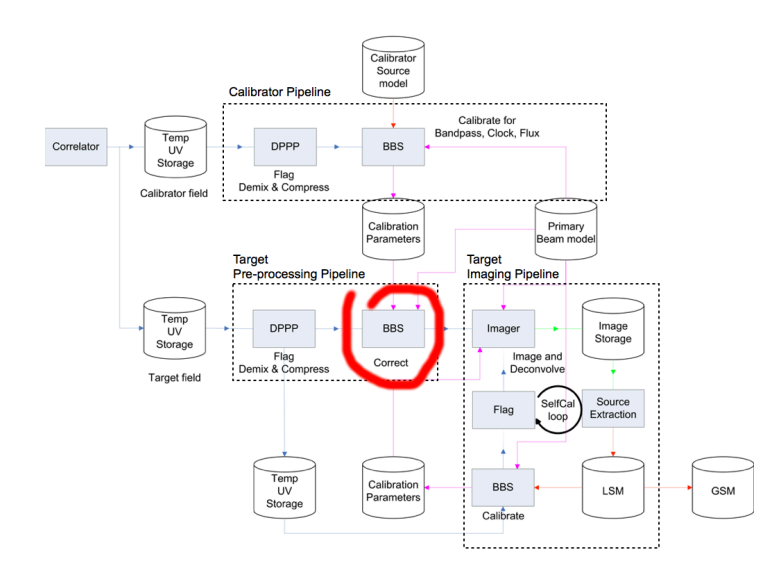

## **What's new in NDPPP**

- DPPP-step: **correct** (or **applycal**)
	- Not new: produces the same results as BBS with correct step.
	- Difference from BBS: weights are updated in weights column.
	- Slight difference from BBS: will complain about parameters that are not in the parmdb (BBS would assume they were 0).
	- Will flag inf and NaN.
- NDPPP can now write to different data column (CORRECTED\_DATA)
- Also different weight column (CORRECTED\_WEIGHT) is possible.
- New step **out** makes it possible to write to multiple data columns. (Only one data stream is passed on between the steps.)

## **Usage: apply gain + clock calib. to existing MS**

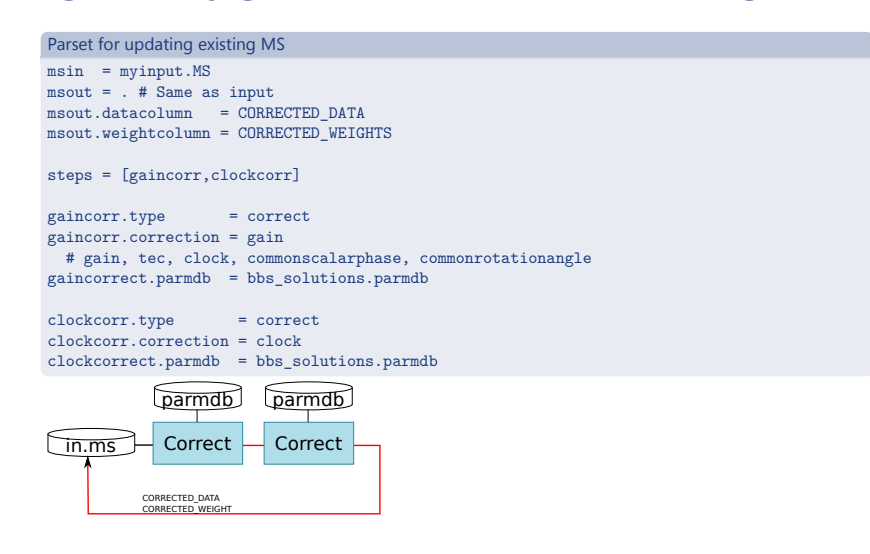

## **Usage: apply gain calib. to averaged MS**

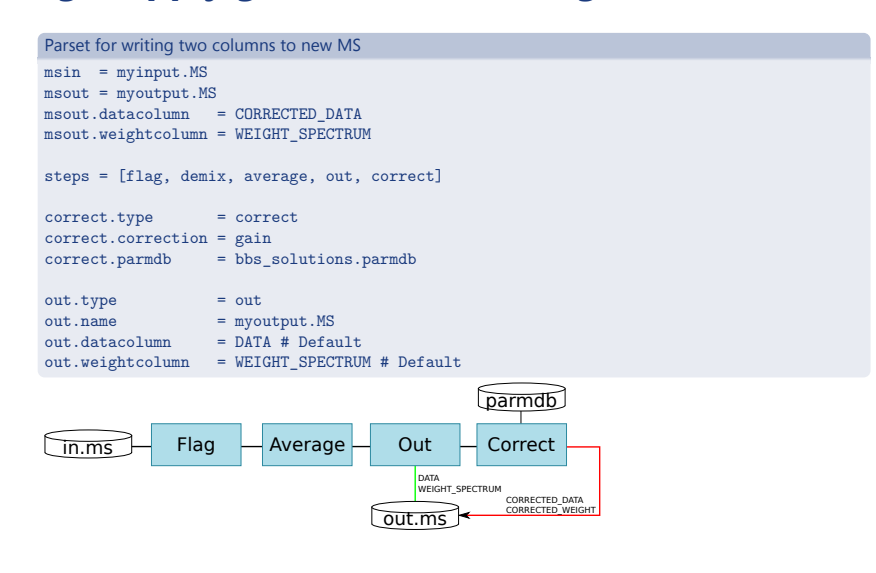

## **Possible new imaging pipeline**

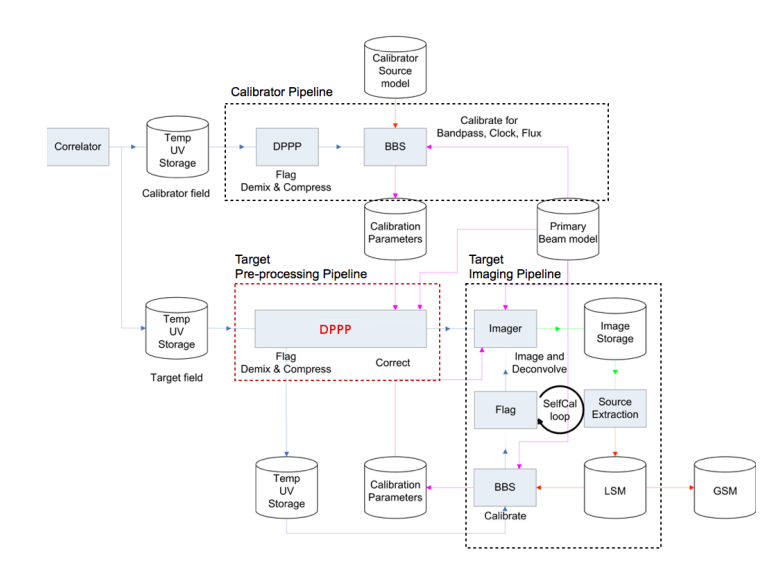

### **Status**

### **Applycal**

- Available in LofIm
- Needs testing in realistic use cases

### **Reading / writing different data, weight columns**

- Available in LofIm
- Needs some testing

#### **New step out**

- Not available yet
- Workaround: write to one file, launch NDPPP again

Documentation: http://www.lofar.org/wiki/doku.php?id=engineering: software:tools:ndppp